# BLD5/10 Brushless DC Motor Drive User Manual

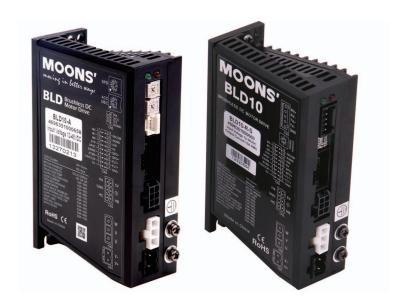

AMP & MOONS' Automation

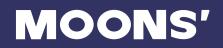

# **Contents**

| 1 | Introduction                                  | 4  |
|---|-----------------------------------------------|----|
|   | 1.1 Features                                  | 4  |
|   | 1.2 Order Information                         | 5  |
|   | 1.2.1 Numbering System                        | 5  |
|   | 1.2.2 Order Information                       |    |
|   | 1.2.3 Brushless DC Motor Cable                | 5  |
|   | 1.3 Block diagram                             | 6  |
| 2 | Mounting the Drive                            | 7  |
| 3 | Connections                                   | 7  |
|   | 3.1 Connecting the Power(CN1)                 | 8  |
|   | 3.2 Connecting the Motor(CN2 and CN3)         |    |
|   | 3.3 Connecting the BLD5/10 Communications     |    |
|   | 3.3.1 Connecting to a PC using RS-232(CN5)    | 9  |
|   | 3.3.2 Connecting to a PC using RS-485(CN5)    | 9  |
|   | 3.4 IO Control and Function Description       | 12 |
|   | 3.5 Connecting the Inputs and Outputs(CN4)    | 16 |
|   | 3.5.1 Input Connection                        | 16 |
|   | 3.5.2 Dip Switches                            | 19 |
|   | 3.5.3 Output Connection                       |    |
|   | 3.6 Two Potentiometers(RS232 Only)            | 21 |
|   | 3.6.1 Speed Setting                           | 21 |
|   | 3.6.2 Acceleration Setting                    | 21 |
|   | 3.7 Status LED Codes                          | 21 |
| 4 | Operation                                     | 22 |
|   | 4.1 Basic operation                           | 22 |
|   | 4.2 Setting the acceleration and deceleration |    |
| 5 | Motor                                         |    |
|   | 42 BLDC MOTOR                                 | 24 |
|   | 57 BLDC MOTOR                                 | 25 |
| 6 | Setup for EMC                                 | 26 |
| 7 | Host Command                                  | 27 |
|   | AD - Analog Deadband                          | 27 |
|   | AF - Analog Filter                            |    |
|   |                                               |    |

8

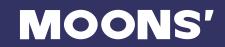

| AL - Alarm Code                    | 29 |
|------------------------------------|----|
| AR - Alarm Reset                   | 30 |
| AV - Analog Offset Value           | 31 |
| CC - Change Current                | 32 |
| CJ - Commence Jogging              | 33 |
| DA - Define Address                | 34 |
| GR - Group Define                  | 35 |
| IA - Immediate Analog              | 36 |
| IC - Immediate Current (Commanded) | 37 |
| IO - Output Status                 | 38 |
| IS - Input Status                  | 39 |
| IT - Immediate Temperature         | 40 |
| IU - Immediate Voltage             | 41 |
| IV - Immediate Velocity            | 42 |
| JA - Jog Acceleration              | 43 |
| JL - Jog Decel                     |    |
| JS - Jog Speed                     | 45 |
| MD - Motor Disable                 | 46 |
| ME - Motor Enable                  | 47 |
| MV - Model & Revision              | 48 |
| RE - Restart or Reset              | 49 |
| SC - Status Code                   | 50 |
| SJ - Stop Jogging                  | 51 |
| SM - Stop Mode                     | 52 |
| ST - Stop                          | 53 |
| VR - Velocity Error Range          | 54 |
| Specification                      | 55 |
| Contacting MOONS'                  | 56 |

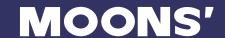

# 1 Introduction

Thank you for selecting the MOONS' BLD5/10 Brushless DC Motor Drive. The BLD5/10 series DC input drives are based on advanced digital current and velocity control technology and provide high torque, stable velocity and low noise. We hope our dedication to performance, quality and economy will make your motion control project successful.

## 1.1 Features

- The structure is compact and the parameter is configurable.
- 12-48VDC supply voltage.
- Work in velocity mode.
- Accept analog control signal, digital control signal, RS232/485 communication command or MMI control.
- High response of the PID velocity loop and D/Q current loop control.
- Brushless sinusoidal current control. With motor phase compensation.
- The drive can supply 5/10A (rms) maximum continuously current for each motor phase. And the twice over load 10/20A is allowed for 5 seconds.
- With eight single-ended optically isolated inputs (5-24V) which is configurable for sinking or sourcing by two swtiches, one analog input(0-5V, can be configured by software)and two darlington optically isolated outputs( maxium output current is 80mA).
- Outputs can be configured by 8 functions depending on different requirements.

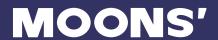

## 1.2 Order Information

# 1.2.1 Numbering System

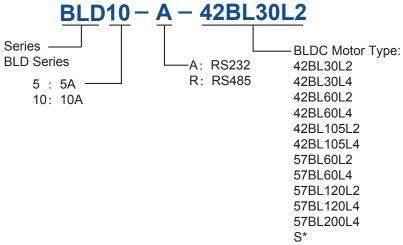

<sup>\*</sup>You can order a drive without a motor. eg. BLD10-A-S

## 1.2.2 Order Information

| TYPE  | Model             | TYPE  | Model             |
|-------|-------------------|-------|-------------------|
|       | BLD5-A-42BL30L2   |       | BLD5-R-42BL30L2   |
|       | BLD5-A-42BL30L4   |       | BLD5-R-42BL30L4   |
|       | BLD5-A-42BL60L2   |       | BLD5-R-42BL60L2   |
|       | BLD5-A-42BL60L4   |       | BLD5-R-42BL60L4   |
|       | BLD5-A-42BL105L4  | RS485 | BLD5-R-42BL105L4  |
| RS232 | BLD5-A-57BL60L2   |       | BLD5-R-57BL60L2   |
|       | BLD5-A-57BL60L4   |       | BLD5-R-57BL60L4   |
|       | BLD5-A-57BL120L4  |       | BLD5-R-57BL120L4  |
|       | BLD10-A-42BL105L2 |       | BLD10-R-42BL105L2 |
|       | BLD10-A-57BL120L2 |       | BLD10-R-57BL120L2 |
|       | BLD10-A-57BL200L2 |       | BLD10-R-57BL200L2 |

## 1.2.3 Brushless DC Motor Cable

| P/N      | Length (L) |
|----------|------------|
| 4201-100 | 1m         |
| 4201-300 | 3m         |

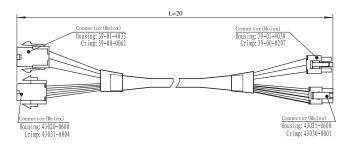

## I/O Cable: P/N 1201-030

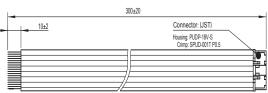

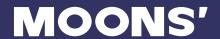

# 1.3 Block diagram

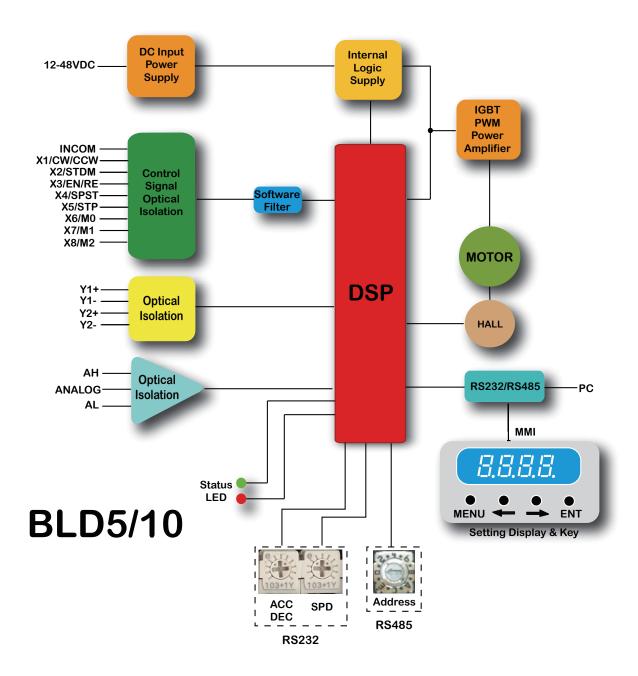

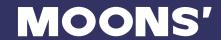

# 2 Mounting the Drive

The BLD drive can be mounted only on the narrow side of the chassis. M4 screws should be used in the two holes at the back of the drive. The amplifiers in the drive generate heat. To operate the drive continuously at maximum power forced air cooling, as from a fan, should be provided. Never use the drive in a space where there is no air flow or where other devices can cause the surrounding air to be more than 40 °C. Never put the drive where it can get wet or where metal particles can fall into it.

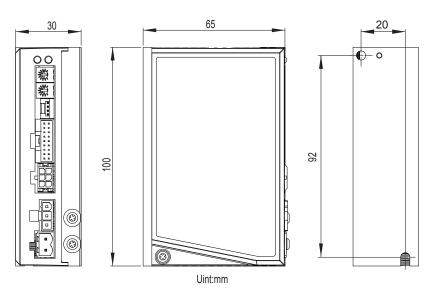

# 3 Connections

To use the BLD5/10 Drive, the following items are needed:

- DC input of 12 to 48VDC
- Direction, Stop Mode(STMD), Enable, Speed Setting, Stop, Analog or multi-speed setting
- A compatible Brushless Motor

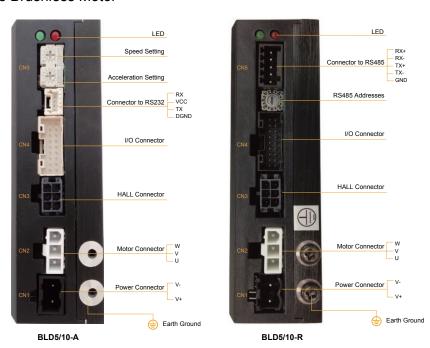

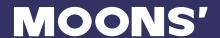

# 3.1 Connecting the Power(CN1)

Connecting the DC supply to power connector (CN1) according to the diagram on the right. Use 16 AWG wire for V+ and V-. Use 16 AWG for Earth Ground (G).

Care should always be taken when working with voltages.

The BLD5/10 contains an internal 15A fast acting fuse.

The BLD5/10 series drives are designed to give optimum performance between 12 and 48 Volts DC. Choosing the voltage depends on the performance requirement and the Motor/Drive heating that is acceptable and/or does not cause a motor/drive overtemperature. Higher Voltages will cause the Motor/Drive to operate at higher temperatures. Using power supplies with Voltage outputs that are near the drive maximum voltage may reduce the operational Duty-cycle significantly. When choosing a Power Supply that is Regulated and is near the Drive Maximum Voltage of 48 Volts, a Voltage Clamp may be required to prevent over-voltage when regeneration occurs. The RC880 used for the Servo/Step Amplifier will also work with the BLD5/10 drive.

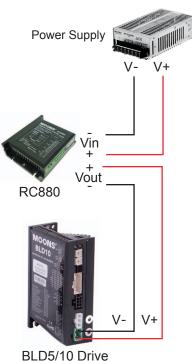

2220, 10 21110

If you choose an unregulated power supply, make sure the no load voltage of the supply does not exceed the drive's maximum input voltage specification.

# 3.2 Connecting the Motor(CN2 and CN3)

Motor connections should be made according to the following diagrams.

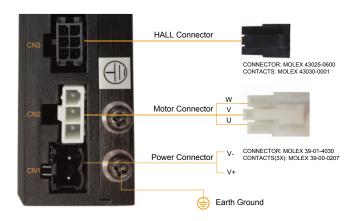

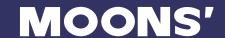

# 3.3 Connecting the BLD5/10 Communications

The BLD5/10 is available with two types of serial communications, RS-232 (BLD5/10-A) or RS-485 (BLD5/10-R). Each type requires a different hardware connection for interface to a PC or other Host system. The RS-232 version comes with a cable that will provide the interface to an RS-232 port through a DB9 style connector. The RS-485 version requires the user to provide both the cabling and the RS-485 interface. Below are descriptions of how to interface both of these serial communication types to a PC.

## 3.3.1 Connecting to a PC using RS-232(CN5)

Locate the BLD5/10-A within 1.5 meters of the PC. Plug the DB9 connector of the communication cable that came with the drive into the serial port of the PC. Plug the small end into the PC/MMI jack on the BLD5/10-A. Secure the cable to the PC with the screws on the DB9 connector.

Its baud rate is 9600bps which cannot be changed now.

Note: If the PC does not have an RS-232 serial port, a USB Serial Converter will be needed.

You can contact MOONS' to buy a USB to RS-232 converter.

The RS-232 circuitry does not have any extra electrical "hardening" and care should be taken when connecting to the RS-232 port as hot plugging could result in circuit failure. If this is a concern the RS-485 version should be used.

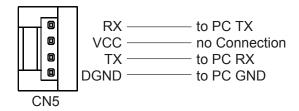

## 3.3.2 Connecting to a PC using RS-485(CN5)

RS-422/485 communication allows connection of more than one drive to a single host PC, PLC, HMI or other computer. Its baud rate is 9600bps which cannot be changed now. It also allows the communication cable to be long (more than 300 meters or 1000 feet). The use of Category 5 cable is recommended as it is widely used for computer networks, inexpensive, easily obtained and certified for quality and data integrity.

The BLD5/10 can be used with either Two-Wire or Four-Wire RS-422/485 implementation. The connection can be point-to-point (i.e. one drive and one host) or a multi-drop network (one host and up to 16 drives).

NOTE: To use the BLD5/10 RS-422/485 version with the BLD Configurator software, it must be connected in the Four-Wire configuration (see below)

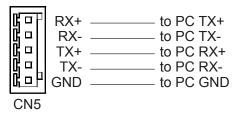

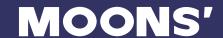

#### **Four-Wire Configuration**

Four-Wire Systems utilize separate transmit and receive wires. One pair of wires must connect the host's transmit signals to each drive's RX+ and RX- terminals. The other pair connects the drive's TX+ and TX- terminals to the host's receive signals. A logic ground terminal is provided on each drive and can be used to keep all drives at the same ground potential. This terminal connects internally to the DC power supply return (V-), so if all the drives on the RS-422/485 network are powered from the same supply it is not necessary to connect the logic grounds. One drive's GND terminal should still be connected to the host computer ground.

Because the host in a four-wire system never needs to disable its transmitter, software is simplified. Some converters make this process very difficult to implement and can delay communications.

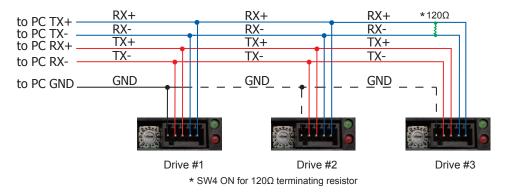

NOTE: If the PC does not have an RS-485 serial port, a converter is required. You can contact MOONS' to buy a USB to RS-485 converter.

## **Two-Wire Configuration**

In a 2-wire system, the host must disable its transmitter before it can receive data. This must be done quickly before a drive begins to answer a query. It is not make the transmit delay in a four wire system.

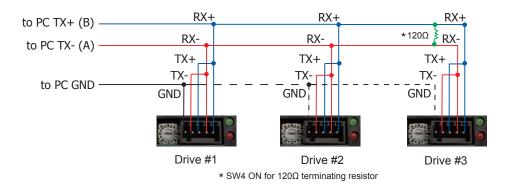

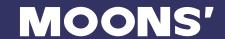

## **Assigning Addresses**

Before the entire system is wired, each drive will need to connect individually to the host computer so that it can be assigned a unique address.

Once the drive has been connected to the PC as described above, launch the BLD Configurator software. Apply power to the drive. If a drive has already been configured, click the Upload button so that the BLD Configurator settings match those of the drive. Click on the Motion button and select the SCL operating mode. The numerals 0..9 or the special characters:; < = >? may be used as addresses. Make sure each drive on the network has a unique address. Once the address has been assigned, click Download to save the settings to the drive.

| Address | Address SCL Character |   | SCL Character |
|---------|-----------------------|---|---------------|
| 0       | 0                     | 8 | 8             |
| 1       | 1                     | 9 | 9             |
| 2       | 2                     | А | :             |
| 3       | 3                     | В | ,             |
| 4       | 4                     | С | <             |
| 5       | 5                     | D | =             |
| 6       | 6                     | E | >             |
| 7       | 7                     | F | ?             |

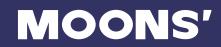

# 3.4 IO Control and Function Description

| 1  | +5V USER | 2  | GND       |
|----|----------|----|-----------|
| 3  | X1       | 4  | Y1+       |
| 5  | X2       | 6  | Y1-       |
| 7  | X3       | 8  | Y2+       |
| 9  | X4       | 10 | Y2-       |
| 11 | X5       | 12 | AH        |
| 13 | X6       | 14 | Analog In |
| 15 | X7       | 16 | AL        |
| 17 | X8       | 18 | INCOM     |

| PIN | SIGNAL  | SIGNAL NAME             |         | FUNCTION                                                                                         |
|-----|---------|-------------------------|---------|--------------------------------------------------------------------------------------------------|
| NUM | TYPE    | BASIC                   | GENERAL | BASIC                                                                                            |
| 1   |         | +5V US                  | SER     | The drive provides users with up to 100mA +5V supply                                             |
| 2   | POWER   | GNE                     | )       | External control signal GND                                                                      |
| 18  | SUPPLY  | UPPLY                   |         | External opto-coupler power input (common anode or common cathode connection can dial to select) |
| 3   |         | CW/CCW                  | X1      | Clockwise/Counter Clockwise Select                                                               |
| 5   |         | STMD<br>(STOP MODE)     | X2      | Stop mode choice input                                                                           |
| 7   |         | EN/RE<br>(Enable/Reset) | X3      | Motor enable/disable. It can be used for alarm reset as well.                                    |
| 9   | INPUT   | SPST<br>(SPEED-SET)     | X4      | Internal/external speed-set choice                                                               |
| 11  |         | STOP                    | X5      | The electromagnetic brake operation is selected when the motor is stopped.                       |
| 13  |         | MO                      | X6      | For multi speed eneration, the MO M1 M2                                                          |
| 15  |         | M1                      | X7      | For multi-speed operation, the M0, M1, M2 signals are used in combination.                       |
| 17  |         | M2                      | X8      | Signals are used in combination.                                                                 |
| 12  | ANALOG  | Analog VCC              | -       | Using external speed potentiometer setting                                                       |
| 14  | INPUT   | Analog In -             |         | speed speed potentionneter setting                                                               |
| 16  | 1141 01 | Analog GND              | -       | opocu .                                                                                          |

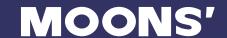

| 4  |        | Fault+     | Y1+ | Fault output                                                                                                    |
|----|--------|------------|-----|----------------------------------------------------------------------------------------------------|
| 6  |        | Fault-     | Y1- |                                                                                                    |
| 8  |        | Speed Out+ | Y2+ | 6 pulses are output per each rotation of the motor output shaft. It can be changed by BLD configurator.                                                                                                    |
| 10 |        | Speed Out- | Y2- |                                                                                                    |
| -  |        | MOVE       | -   | This signal is output during motor rotation.                                                                                                    |
| -  |        | VA         | -   | Output a signal as speed achieved                                                                                                    |
| -  | OUTPUT | Fault2     | -   | This signal is output when the overload warning level is exceed when the overload warning function is set to enable. In addition, also outputs if an overload alarm is generated even when the overload warning function is set to disable (normally closed). |
| -  |        | Warning    | -   | This signal is output if a warning is generated (overload warning function is activated)While, it turns OFF if the warning is released.                                                                                                    |
| -  |        | TLC        | -   | This signal is output when the motor output-<br>torque reaches the torque limiting value.                                                                                                    |
| -  |        | IDLE       | -   | Configuring as general output                                                                                                    |

<sup>\*1</sup> Expand output functions are set through software configuration.

Y1-Y2 can be allocated as: Fault/Speed Out/MOVE/VA/Fault2/Warning/TLC/IDLE. (8 in total)

## **Input Signals Description**

The signal state represents the "ON: Carrying current" or "OFF: Not carrying current" state of the internal photocoupler rather than the voltage level of the signal.

#### CW/CCW

Switching the CW input will cause the motor to turn clockwise as viewed from the motor shaft, while switching to the CCW input will cause the motor to turn counterclockwise. The starting acceleration is set by the acceleration potentiometer (ACC/DEC) or command.

#### STMD (STOP MODE)

When STOP-MODE is OFF, the motor will stop according to the deceleration set by the acc/dec potentiometer. When STOP-MODE is ON, it will stop the motor using electromagnetic brake operation.

#### **EN/RE** (Enable/Reset)

When ENABLE is ON, the motor will be energized .When ENABLE is OFF, the motor will be deenergized. Regardless any other input states, ENABLE being OFF has the highest priority, so that it can be used as emergency stop. By disabling and enabling the drive, it can be reset.

<sup>\*2</sup> the control module may be used to assign the required signals out of the eight input terminals (X1 to X8) and the two output signal terminals (Y0 and Y1).

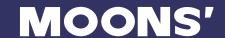

## SPST(Speed-set)

OFF Internal speed setting

ON External analog signal setting

## Multi-speed operation (M0,M1,M2)

8 kinds of speed is available with M0, M1, M2 input. (Speed control mode and position control mode share the same function)

| Default        | Ope | Speed setting |     |                        |
|----------------|-----|---------------|-----|------------------------|
| operating data | M0  | M1            | M2  | method                 |
| 0rpm           | OFF | OFF           | OFF | Internal speed setting |
| 500rpm         | ON  | OFF           | OFF | Digital setting        |
| 1000rpm        | OFF | ON            | OFF | Digital setting        |
| 2000rpm        | ON  | ON            | OFF | Digital setting        |
| 3000rpm        | OFF | OFF           | ON  | Digital setting        |
| 3500rpm        | ON  | OFF           | ON  | Digital setting        |
| 4000rpm        | OFF | ON            | ON  | Digital setting        |
| 4500rpm        | ON  | ON            | ON  | Digital setting        |

#### **STOP**

When STOP is on, the motor stops in the mode set by STMD.

## **Output Signal Description**

#### **FAULT**

FAULT output an error signal when the drive is over-heat, over-current, over-voltage, under-voltage or internal voltage bad. The output voltage of error signal can be defined by SCL command AO.

#### **SPEED OUT**

The motor output shaft output

6\*(pole pairs) per revolution(default). And the pulse number can be set through the software.

#### **MOVE**

This signal is output during motor rotation.

## **VA**

Speed reached command. If the difference between the actual motor speed and the input speed reaches specified range, the drive will output this signal. The difference range can be defined in  $0\sim+/-400$ rpm (the default range is +/-200rpm).

#### **FAULT2**

In order to avoid overload, the drvie can set the overload level, and use it as overload alarm signal. With this signal, user can distinguish the real cause of fault or warning.

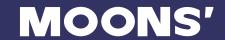

# Warning

When communication error occurs or back EMF voltage is over range, a warning will happen till the error is eliminated.

## TLC

When the output torque reaches the rated limi, the output is ON.

## **IDLE**

IDLE can be configured as a general output when idle.

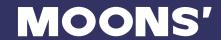

# 3.5 Connecting the Inputs and Outputs(CN4)

The connector is an 18-Pin board-to wire connector with secure locking device and designed to 2.0 mm pitch, crimping style and double-row. The pin-out is as follows:

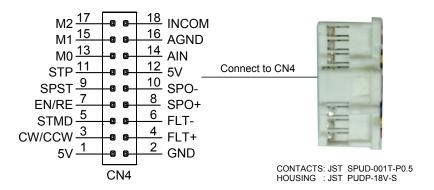

## 3.5.1 Input Connection

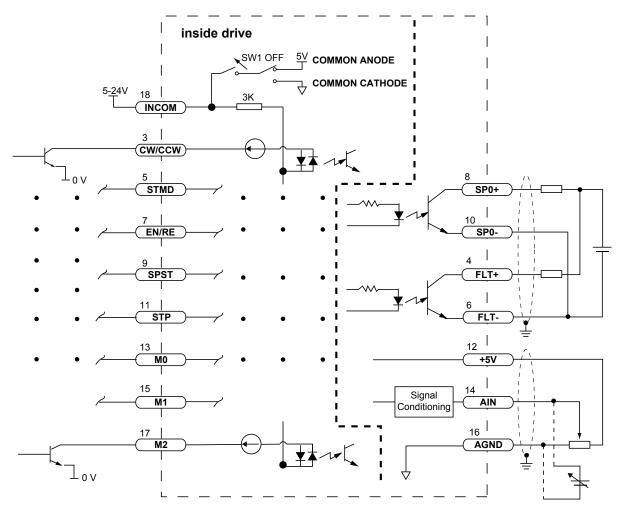

Connecting to control IO with external Sinking Outputs

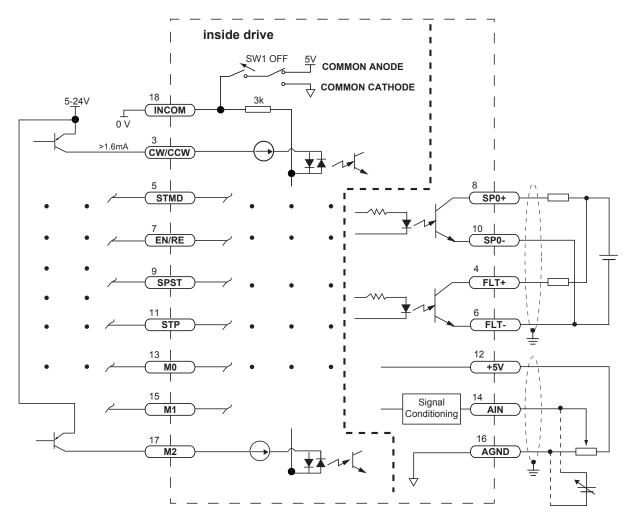

Connecting to control IO with external Sourcing Outputs

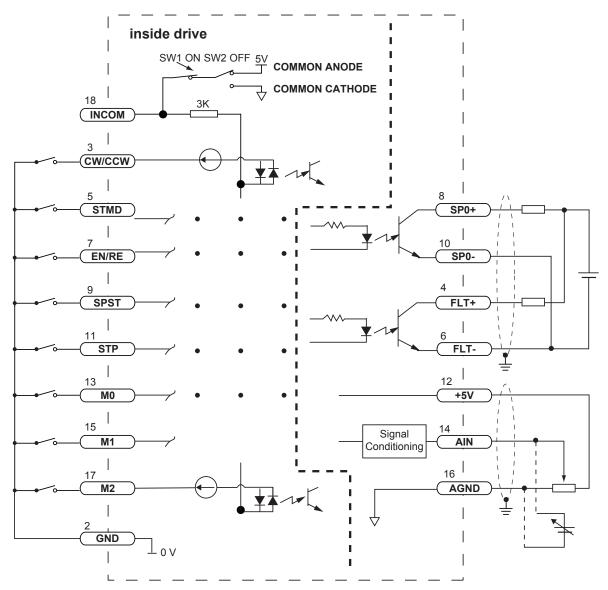

Connecting to control IO with internal Sinking Outputs

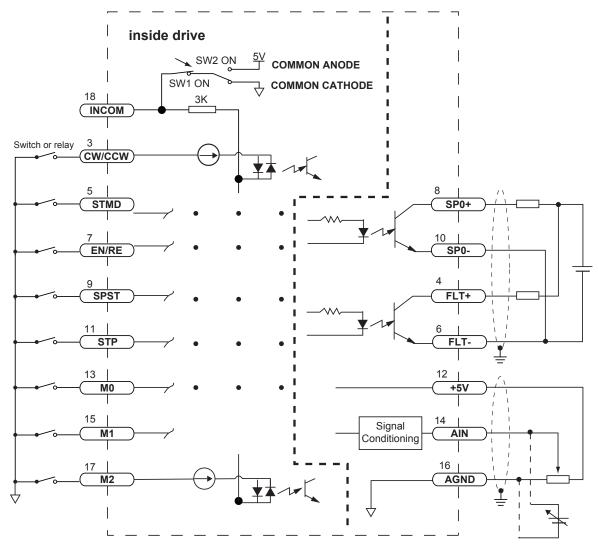

Connecting to control IO with internal Sourcing Outputs

## 3.5.2 Dip Switches

At the right side of BLD drive there are four switches. If users don't want use external power for the IO control, they can switch SW1 "ON" to choose the internal 5V power supply to IO control and "OFF" means external power supply. When SW1 is "ON", user should chose common anode or common cathode control by SW2. SW2 is "ON" that means user chose common anode IO control. SW2 is "OFF" that means user chose common cathode IO control.

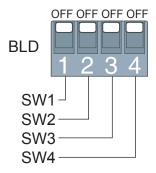

For RS485 version, SW4 is "ON" that means there is a 120 ohm termination resistor across the TX+ and TX- terminals. SW3 is reserved.

# 3.5.3 Output Connection

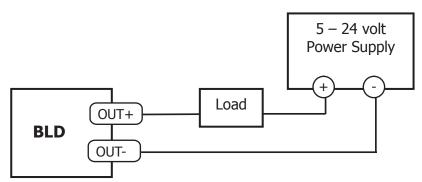

Connecting a Sinking Output

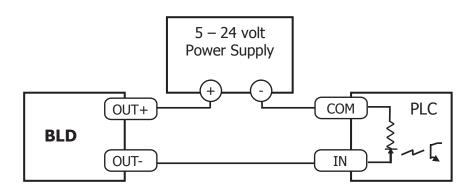

Connecting a Sourcing Output

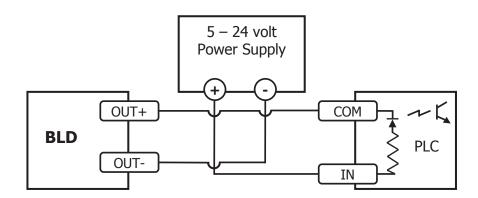

Connecting a Sourcing Output again

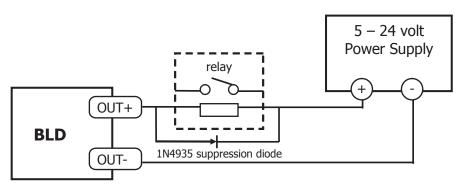

Driving a Relay

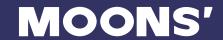

# 3.6 Two Potentiometers(RS232 Only)

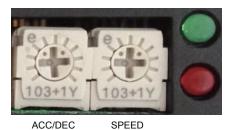

7.00.220

## 3.6.1 Speed Setting

This one potentiometer can be used for adjusting speed. The velocity range can be setting in BLD configurator. Its default range is 150 to 4500rpm.

## 3.6.2 Acceleration Setting

This one potentiometer can be used for adjusting acceleration and deceleration. The acceleration and deceleration range are the same and can be setting in BLD configuration. Their default range are 0 to 3000rps<sup>2</sup>

## 3.7 Status LED Codes

|                | Code           | Error                  |
|----------------|----------------|------------------------|
|                | Solid Green    | Motor Disabled         |
|                | Flashing Green | Motor Enabled          |
|                | 1 Red, 2 Green | Can't Move (Disabled)  |
|                | 3 Red, 1 Green | Drive Over Temperature |
| 3 Red, 2 Green |                | Bad Internal Voltage   |
|                | 4 Red, 1 Green | Supply Voltage High    |
|                | 4 Red, 2 Green | Supply Voltage Low     |
|                | 5 Red, 1 Green | Over Current           |
|                | 5 Red, 2 Green | Over Load              |
|                | 6 Red, 1 Green | Open Motor Phase       |
|                | 6 Red, 2 Green | Bad Hall Signal        |
|                | 7 Red, 1 Green | Comm Error             |
|                | 7 Red, 2 Green | Save Failed            |

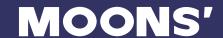

# 4 Operation

# 4.1 Basic operation

#### **Speed setting**

The setting range is 150 to 4500 rpm.

Setting by internal potentiometer.

Use a precision screwdriver to turn the internal potentiometer.

Turn the potentiometer clockwise to increase the speed.

Factory setting: 0 r/min

#### Setting by the external potentiometer

Connect the external potentiometer to the I/O signal connector (CN4) of the driver.

The recommended resistor is  $5k\Omega$ .

Connect the shield wire of the signal wire to the AGND input terminal.

Make sure the shield wire does not contact other terminals.

When the M0,M1,M2 input is turned OFF and the SPST terminal is turned ON, the external potentiometer is enabled. Turn the potentiometer clockwise to increase the speed.

#### Setting with external IO input voltage

Setting SW1 OFF, then 5 -24 VDC for the external IO input DC voltage can be used.

Factory setting: SW1 OFF

Note Change the setting of the external voltage selector switch SW1 before turning on the power.

#### Running/stopping the motor

Run/stop the motor by inputting operation control signals.

#### Operation

When the CW/CCW input is turned OFF, the motor turns in the clockwise direction according to the acc/dec potentiometer setting. When the CW/CCW input is turned ON, the motor turns in the counterclockwise direction according to the acc/dec potentiometer setting.

## Stop

When the STMD input is turned OFF and the STP input is turned ON, the motor stops according to the acc/dec potentiometer setting. It maybe produce Back-EMF and make the drive alarm "Supply voltage high".

When the STMD input is turned ON and the STP input is turned ON, the motor stops by short all the three phase of the motor. It will stop the motor very fast without Back-EMF. This stopping method is recommended.

## Rotating direction of the motor output shaft

The rotating direction of the motor output shaft represents the direction when viewed from the motor output shaft side.

When CW/CC\

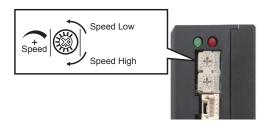

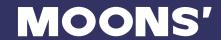

# 4.2 Setting the acceleration and deceleration

You can set the acceleration and deceleration for starting and stopping. The acceleration and deceleration are effective for all speed settings.

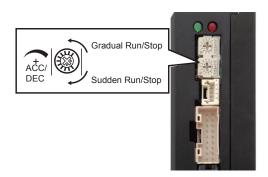

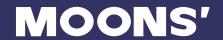

# 5 Motor

According to the rated current value to select the BLD drive. The value is above 5Arms, please select to the BLD10 drive. The value is below or equal to 5Arms, please select to the BLD5 drive. BLD5/10 drive support all the 42 and 57 BLDC motor as follow.

# **42 BLDC MOTOR**

## **Technical Specification**

|                        | C. mah ala | Units                                     |                                 |                  | Ту              | ре              |                   |           |  |
|------------------------|------------|-------------------------------------------|---------------------------------|------------------|-----------------|-----------------|-------------------|-----------|--|
|                        | Symbols    | Units                                     | 42BL30L2                        | 42BL30L4         | 42BL60L2        | 42BL60L4        | 42BL105L2         | 42BL105L4 |  |
|                        |            | mm                                        | 42                              | 42               | 42              | 42              | 42                | 42        |  |
| Length                 | L          | mm                                        | 46                              | 46               | 70              | 70              | 100               | 100       |  |
| Input voltage          | Un         | VDC                                       | 24                              | 48               | 24              | 48              | 24                | 48        |  |
| Rated power            | Pn         | W                                         | 30                              | 30               | 60              | 60              | 105               | 105       |  |
| Phase number           | Р          |                                           |                                 |                  | ;               | 3               |                   |           |  |
| Rated speed            | Nn         | RPM                                       | 4500                            | 4500             | 4500            | 4500            | 4500              | 4500      |  |
| Max. speed             | Np         | RPM                                       | 5500                            | 5500             | 5500            | 5500            | 5500              | 5500      |  |
| Rated torque           | Т          | mNm                                       | 65                              | 65               | 130             | 130             | 225               | 225       |  |
| Max. torque            | Tmax       | mNm                                       | 130                             | 130              | 300             | 260             | 450               | 450       |  |
| Rated current          | I          | Arms                                      | 1.75                            | 0.9              | 3.6             | 1.8             | 6.25              | 3.2       |  |
| Max. current           | Imax       | Arms                                      | 3.5                             | 1.8              | 7.2             | 3.6             | 12.5              | 6.4       |  |
| Voltage constant ± 10% |            | Vrms/Krpm                                 | 2.65                            | 5                | 2.7             | 5.2             | 2.65              | 5.5       |  |
| Torque constant ± 10%  |            | Nm/Arms                                   | 0.037                           | 0.075            | 0.037           | 0.075           | 0.037             | 0.075     |  |
| Moment of inertia      |            | 10^-4kgm^2                                | 0.0388                          | 0.0388           | 0.072           | 0.072           | 0.114             | 0.114     |  |
| Resistance±10% (25℃)   | R          | Ω                                         | 1.03                            | 3.4              | 0.45            | 1.73            | 0.25              | 0.83      |  |
| Inductance             | L          | mH                                        | 0.90                            | 3.15             | 0.44            | 1.65            | 0.25              | 1         |  |
| Sensor                 | Hall       |                                           |                                 |                  |                 |                 |                   |           |  |
| Ins.class              |            |                                           | E                               |                  |                 |                 |                   |           |  |
| Protective rating      |            | IP40                                      |                                 |                  |                 |                 |                   |           |  |
| Operating temperature  |            | 0~+50 °C (storage temperature -20~+60 °C) |                                 |                  |                 |                 |                   |           |  |
| Operating RH           |            |                                           | 85% RH or below (noncondensing) |                  |                 |                 |                   |           |  |
| Operating environment  |            | Outdoor (                                 | no direct sunlig                | ht), no corrosiv | e gas, no flami | mable gas, no c | oil mist, no dust |           |  |
| Altitude               |            |                                           |                                 | 1000             | m or below      |                 |                   |           |  |

## **Dimensions**

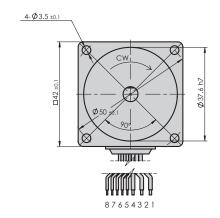

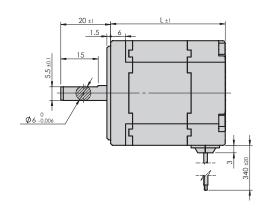

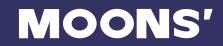

# 57 BLDC MOTOR

# **Technical Specification**

|                            | Symbols                                      | Units                                                                                  | Туре     |               |           |           |           |  |  |
|----------------------------|----------------------------------------------|----------------------------------------------------------------------------------------|----------|---------------|-----------|-----------|-----------|--|--|
|                            | Oymbols Omis                                 |                                                                                        | 57BL60L2 | 57BL60L4      | 57BL120L2 | 57BL120L4 | 57BL200L4 |  |  |
|                            |                                              | mm                                                                                     | 57       | 57            | 57        | 57        | 57        |  |  |
| Length                     | L                                            | mm                                                                                     | 54       | 54            | 82        | 82        | 120       |  |  |
| Input voltage              | Un                                           | VDC                                                                                    | 24       | 48            | 24        | 48        | 48        |  |  |
| Rated power                | Pn                                           | W                                                                                      | 60       | 60            | 120       | 120       | 200       |  |  |
| Phase number               | Р                                            |                                                                                        |          |               | 3         | 3         |           |  |  |
| Rated speed                | Nn                                           | RPM                                                                                    | 4000     | 4000          | 4000      | 4000      | 4000      |  |  |
| Max. speed                 | Np                                           | RPM                                                                                    | 5000     | 5000          | 5000      | 5000      | 5000      |  |  |
| Rated torque               | T                                            | mNm                                                                                    | 145      | 145           | 290       | 290       | 480       |  |  |
| Max. torque                | Tmax                                         | mNm                                                                                    | 220      | 300           | 600       | 600       | 960       |  |  |
| Rated current              | I                                            | Arms                                                                                   | 3.55     | 1.6           | 6.3       | 3.1       | 5.8       |  |  |
| Max. current               | Imax                                         | Arms                                                                                   | 5.33     | 3.3           | 13        | 6.5       | 102       |  |  |
| Voltage constant $\pm 5\%$ |                                              | Vrms/Krpm                                                                              | 3.00     | 5.6           | 3.0       | 5.5       | 6.0       |  |  |
| Torque constant $\pm$ 5%   |                                              | Nm/Arms                                                                                | 0.041    | 0.09          | 0.046     | 0.09      | 0.09      |  |  |
| Moment of inertia          |                                              | 10^-4kgm^2                                                                             | 0.148    | 0.167         | 0.279     | 0.293     | 0.456     |  |  |
| Resistance±10% (25℃)       | R                                            | Ω                                                                                      | 0.46     | 1.05          | 0.18      | 0.54      | 0.36      |  |  |
| Inductance                 | L                                            | mH                                                                                     | 0.44     | 1.25          | 0.18      | 0.64      | 0.48      |  |  |
| Sensor                     |                                              |                                                                                        |          | Hall          |           |           |           |  |  |
| Ins.class                  |                                              |                                                                                        |          | Е             |           |           |           |  |  |
| Protective rating          |                                              | IP40                                                                                   |          |               |           |           |           |  |  |
| Operating temperature      | e 0~+50 °C (storage temperature -20~+60 °C ) |                                                                                        |          |               |           |           |           |  |  |
| Operating RH               | 85% RH or below (noncondensing)              |                                                                                        |          |               |           |           |           |  |  |
| Operating environment      | 0                                            | Outdoor (no direct sunlight), no corrosive gas, no flammable gas, no oil mist, no dust |          |               |           |           |           |  |  |
| Altitude                   |                                              |                                                                                        |          | 1000m or belo | ow        |           |           |  |  |

## **Dimensions**

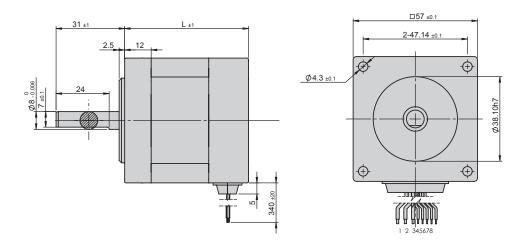

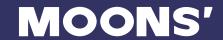

# 6 Setup for EMC

For the EMC/EMI requirement, ferrite ring and DC EMI filter are recommended.

The power input interface can use ferrite ring to reduce the radiation emission. The DC EMI filter can reduce the radiation emission better than ferrite ring.

The shield wires are recommended for the IO input and its shield should be connected to the earth terminal of the BLD drive.

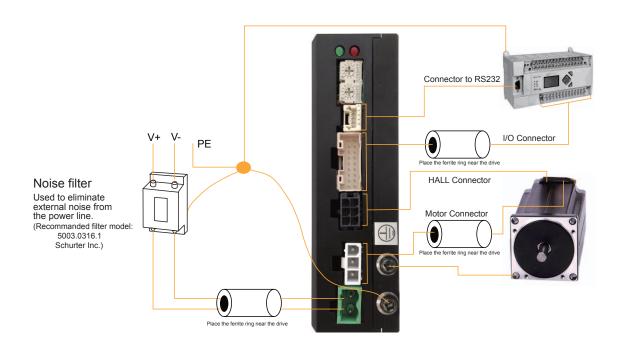

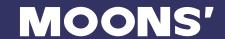

# 7 Host Command

In RS485 version user need to add {address} before the command for point to point communication. If using broadcast communication, the {address} may be removed. This is not required for RS-232 communications.

# **Examples:**

Command Drive sends Notes

5CC4.50 - Set address 5 drive continuous current to 4.5 amps rms

5CC CC=4.5

# **AD - Analog Deadband**

Affects: Analog input

Sets or requests the analog deadband value in millivolts. The deadband value is the zone around the "zeroed" value of the analog input. This deadband defines the area of the analog input range that the drive should interpret as "zero". This zero point can be used as the zero velocity point in analog velocity. The deadband is an absolute value that in usage is applied to either side of zero volts.

## **Command Details:**

| Structure    | AD{Parameter #1} |
|--------------|------------------|
| Usage        | READ/WRITE       |
| Non-Volatile | YES              |

## Parameter Details:

| Parameter #1 | Analog deadband         |
|--------------|-------------------------|
| - units      | mV                      |
| - range      | 0~255, Default Value: 0 |

# **Examples**:

Command Drive sends Notes

AD100 - Set analog deadband to 0.1 volts

AD AD=100

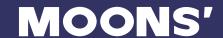

# **AF - Analog Filter**

Affects: All commands using the analog inputs

See also: IA commands

Applies a digital filter to the analog input(s). This is a simple single pole filter that rolls off the analog input. The filter value of the AF command is related to the desired value of the analog filter in Hz by the following equation:

Filter value = 72090/(3500/f + 2.2) where f = desired value of the analog filter in Hz

## **Command Details:**

| Structure    | AF{Parameter #1} |
|--------------|------------------|
| Usage        | READ/WRITE       |
| Non-Volatile | YES              |

## Parameter Details:

| Parameter #1 | Filter value                       |
|--------------|------------------------------------|
| - units      | integer (see formula above)        |
| - range      | 0 - 32767* (0 disables the filter) |

# **Examples**:

Command Drive sends Notes

AF2059 - Make the analog input bandwidth 100.006Hz

AF AF=2059

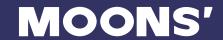

# **AL - Alarm Code**

See also: AR commands, Appendix

Reads back an equivalent hexadecimal value of the Alarm Code's 16-bit binary word.

# **Command Details:**

| Structure    | AL                                                  |
|--------------|-----------------------------------------------------|
| Usage        | READ ONLY                                           |
| Non-Volatile | NO                                                  |
| Units        | Hexadecimal value of 16-bit binary word (see below) |

# Response Details:

| Hex Value | Details          |
|-----------|------------------|
| 0x0008    | OVER_TEMPERATURE |
| 0x0010    | INTERNAL_VOLTAGE |
| 0x0020    | VOLTAGE_HIGH     |
| 0x0040    | VOLTAGE_LOW      |
| 0x0080    | OVER_CURRENT     |
| 0x0100    | OPEN_WINDING     |
| 0x0200    | HALL_BAD         |
| 0x0400    | COMM_ERROR       |
| 0x0800    | SAVE_FAILED      |
| 0x1000    | DRIVE_DISABLED   |
| 0x2000    | CURRENT_LIMIT    |
| 0x4000    | NV_MEMORY_ERROR  |

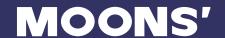

# **AR - Alarm Reset**

Affects: Alarm Code

See also: AL, ME, MD commands

Clears Alarms and Drive Faults. If an Alarm or Drive Fault condition persists after sending the AR command the Alarm is not cleared.

NOTE: The command does not re-enable the drive. Use ME (Motor Enable) command to re-enable drive.

## **Command Details:**

| Structure    | AR         |
|--------------|------------|
| Usage        | WRITE ONLY |
| Non-Volatile | NO         |

# **Examples**:

Command Drive sends Notes

AR - Reset Drive Fault and clear Alarm Code (if possible)

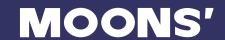

# **AV - Analog Offset Value**

Affects: All Analog input functions

See also: AF commands

Sets or requests the analog offset value in volts.

# **Command Details:**

| Structure    | AV{Parameter #1} |
|--------------|------------------|
| Usage        | READ/WRITE       |
| Non-Volatile | YES              |

# Parameter Details:

| Parameter #1 | Analog offset            |
|--------------|--------------------------|
| - units      | mV                       |
| - range      | 0~5000, Default Value: 0 |

# Examples:

Command Drive sends Notes

AV250 - Set analog offset to 250Volts

AV AV=250

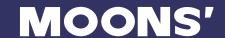

# **CC - Change Current**

Affects: Motor current and torque

See also: CP commands

Sets or requests the maximum continuous (RMS) current setting of the BLD drive.

## **Command Details:**

| Structure    | CC{Parameter #1} |
|--------------|------------------|
| Usage        | READ/WRITE       |
| Non-Volatile | YES              |

## Parameter Details:

| Parameter #1 | Continuous current setting         |
|--------------|------------------------------------|
| - units      | amps rms (resolution is 0.01 amps) |
| - range      | BLD5: 0-5<br>BLD10:0-10            |

<sup>\*</sup>Current setting in drives depends on the selected motor. Use Configurator software to select a motor and set the maximum current setting.

# **Examples**:

Command Drive sends Notes

CC4.50 - Set continuous current to 4.5 amps rms

CC CC=4.5

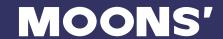

# **CJ - Commence Jogging**

See also: JS, JA, JL, SJ, CS commands.

Starts the motor jogging. The motor accelerates up to the jog speed (JS) at a rate defined by the jog accel (JA) command, then runs continuously until stopped. To stop jogging, use the SJ (Stop Jogging) command for a controlled decel rate (decel rate set by JL command). For a faster stop, use the ST command, but beware that if the speed or load inertia is high, the drive may fault. Use the CS command to change jog speed and direction while already jogging. CS does not affect JS.

## **Command Details:**

| Structure    | CJ         |
|--------------|------------|
| Usage        | WRITE ONLY |
| Non-Volatile | NO         |

## Examples:

| JA10 - Set jog accel to 10 rps/s JL25 - Set jog decel to 25 rps/s |   |
|-------------------------------------------------------------------|---|
| II 25 Set ing decel to 25 rps/s                                   |   |
| 3L23 - 3et jog decer to 25 fps/s                                  |   |
| JS1 - Set jog speed to 1 rps                                      |   |
| CJ - Start jogging with speed set by last JS command              |   |
| CS10 - Change jog speed to 10 rps                                 |   |
| SJ - Stop jogging using decel rate set by last JL command         | d |

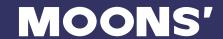

# **DA - Define Address**

Affects: Drive address for multi-drop communications

Gets individual drive address character for multi-drop RS-485 communications. This command is not required for RS-232 communications.

## **Command Details:**

| Structure    | DA{Parameter #1} |
|--------------|------------------|
| Usage        | READ ONLY        |
| Non-Volatile | NO               |

## Parameter Details:

| Parameter #1 | RS-485 network address                                           |
|--------------|------------------------------------------------------------------|
| - units      | character                                                        |
| - range      | Valid address characters are: ! "#\$ % & '()*+,/0123456789:;<>?@ |

# **Examples**:

Command Drive sends Notes

DA DA=1

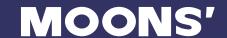

# **GR - Group Define**

Affects: Define drive group for multi-drop communications

Define individual drive into one group for multi-drop RS-485 communications. This command is not required for RS-232 communications.

## **Command Details:**

| Structure    | {Address}GR{Parameter #1} |
|--------------|---------------------------|
| Usage        | READ/WRITE                |
| Non-Volatile | YES                       |

# Parameter Details:

| Parameter #1 | Group drives          |
|--------------|-----------------------|
| - range      | a~z, Default Value: a |

# Examples:

Command Drive sends Notes

5GRa - Address 5 drive is grouped into a group

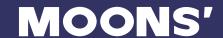

# IA - Immediate Analog

See Also: AD, AV commands

Requests present analog input value from the given source. There are three different analog values that can be accessed. With no parameter the IA command returns the Analog Command value which is derived from the analog inputs with gain and offset values applied as set in Configurator or via the AD, AV commands. When a parameter is given raw (unscaled) analog input values are returned.

## **Command Details:**

| Structure    | IA{Parameter #1} |
|--------------|------------------|
| Usage        | READ ONLY        |
| Non-Volatile | NO               |

## Parameter Details:

| Parameter #1 | Analog input                                                                                            |
|--------------|----------------------------------------------------------------------------------------------------|
| - units      | integer                                                                                                 |
| - range      | No parameter or 0 =Internal speed analog 1 = Acceleration/Deceleration analog 2 = External speed analog |

# **Examples**:

Command Drive sends Notes

IA IA=2.5 Analog Command is at mid range when drive is set to 0-5 volt input

IA1 IA=4.99 Analog input 1 is near 5 volts

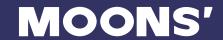

## **IC - Immediate Current (Commanded)**

Requests the present RMS current commanded by the servo loop. This may not be the actual current at the motor windings. Most BLDC motors are commutated using a sinusoidal current waveform that is a "peak" value and not directly represented by the commanded current. The commanded current is the average RMS current being asked of the driver. Typically with a well tuned current loop the RMS current in the servo motor is well represented by this value.

### **Command Details:**

| Structure    | IC        |
|--------------|-----------|
| Usage        | READ ONLY |
| Non-Volatile | NO        |
| Units        | 0.01 amps |

## **Examples**:

| Command | Drive sends | Notes     |
|---------|-------------|-----------|
| IC      | IC=3.5      | 3.5 amps  |
| IC      | IC=-3.5     | -3.5 amps |

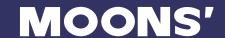

## **IO - Output Status**

With no parameter this command requests the immediate status of the designated outputs. The status is displayed as an 8-bit binary number with output 1 in the far right position (bit 0). With a parameter this command sets the outputs high or low using the decimal equivalent of the same binary pattern. Logic zero ("0") turns an output on by closing it.

An optional "Y" in Parameter #1 is used to designate outputs on the IN/OUT 1 connector of BLuAC or STAC drives, or the main driver board connector (DB-25) of BLuDC drives.

### Command Details:

| Structure    | IO{Parameter #1} |
|--------------|------------------|
| Usage        | READ/WRITE       |
| Non-Volatile | NO               |

#### Parameter Details:

| Parameter #1 | Decimal equivalent of binary output pattern |
|--------------|---------------------------------------------|
| - units      | integer                                     |
| - range      | 0 - 3                                       |

## **Examples:**

BLu and STAC6-S or -Q versions (optional "Y" character is not necessary)

| Command | Drive senas | Notes                                                   |
|---------|-------------|---------------------------------------------------------|
| IO      | IO=00000000 | All 2 outputs of IN/OUT1 or main board are low (closed) |
| IO      | IO=0000011  | All 2 outputs of IN/OUT1 or main board are high (open)  |
| 100     | -           | Sets all 2 outputs low (closed)                         |
| IO3     | -           | Sets all 2 outputs high (open)                          |

NOTE: When working with digital inputs and outputs it is important to remember the designations low and high. If current is flowing into or out of an input or output, i.e. the circuit is energized, the logic state for that input/output is defined as low or closed. If no current is flowing, i.e. the circuit is de-energized, or the input/output is not connected, the logic state is high or open.

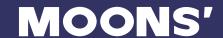

## **IS - Input Status**

Requests immediate status of all drive inputs. A closed input is represented by a "0" (zero), and an open input is represented by a "1" (one). Unused positions in the response are represented by "0" (zero).

The IS command requests the status of inputs X1 through X8 plus the SW3 switch ON/OFF status

### **Command Details:**

| Structure    | IS{Parameter #1} |
|--------------|------------------|
| Usage        | READ ONLY        |
| Non-Volatile | NO               |

## **Response Details:**

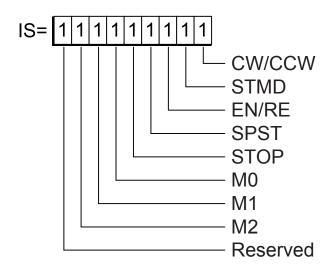

## **Examples**:

Command Drive sends Notes

IS IS=100110110 Inputs 1, 4, 7, and 8 are closed IS IS=011111111 Encoder index channel is closed

NOTE: When working with digital inputs and outputs it is important to remember the designations low and high. If current is flowing into or out of an input or output, i.e. the circuit is energized, the logic state for that input/output is defined as low or closed. If no current is flowing, i.e. the circuit is de-energized, or the input/output is not connected, the logic state is high or open.

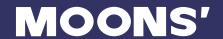

## **IT - Immediate Temperature**

Requests present value of the temperature sensor on the main driver board. The temperature reads out in 0.1 degrees Centigrade resolution. The drive will fault when the temperature reaches a specified maximum value. (See hardware manuals for details).

### **Command Details:**

| Structure    | IT        |
|--------------|-----------|
| Usage        | READ ONLY |
| Non-Volatile | NO        |
| Units        | 0.1 deg C |

## Examples:

| Command | Drive sends | Notes |
|---------|-------------|-------|
|---------|-------------|-------|

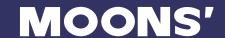

## IU - Immediate Voltage

Requests present value of the DC bus voltage, +/-5%. The voltage reads out in 0.1 volts resolution. The drive will fault when the DC bus voltage reaches a specified maximum value. An Alarm will be set when the DC Bus voltage is less then a minimum value. (See hardware manuals for details).

### **Command Details:**

| Structure    | IU                  |
|--------------|---------------------|
| Usage        | READ ONLY           |
| Non-Volatile | NO                  |
| Units        | 0.1 Volts DC, +/-5% |

## **Examples**:

Command Drive sends Notes

IU IU=482 DC supply voltage is 48.2 Volts

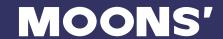

## IV - Immediate Velocity

Requests present velocity of the motor in rpm.

### **Command Details:**

| Structure    | IV        |
|--------------|-----------|
| Usage        | READ ONLY |
| Non-Volatile | NO        |

## Examples:

Command Drive sends Notes

V IV=1000 BLDC motor is running at 1000 rpm

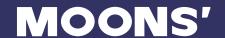

## **JA - Jog Acceleration**

Affects: CJ commands See also: CJ, CS, JL, JS, SJ

Sets or requests the accel/decel rate for Jog moves in rev/sec/sec. Sending JA with no parameter causes drive to respond with present jog accel/decel rate. Setting JA overwrites the both the last JA and JL values. This means that to have different jog accel and jog decel values, you should first send JA to set the jog accel and then send JL to set the jog decel. The JA value cannot be changed while jogging.

### **Command Details:**

| Structure    | JA{Parameter #1} |
|--------------|------------------|
| Usage        | READ/WRITE       |
| Non-Volatile | Yes              |

### **Parameter Details:**

| Parameter #1 | Jog acceleration value                        |
|--------------|-----------------------------------------------|
| - units      | rev/sec/sec (rps/s)                           |
| - range      | 0.167 to 5461.167 (resolution is 0.167 rps/s) |

### **Examples:**

Command Drive sends Notes

JA100 - Set jog acceleration to 100 rev/sec/sec

JA JA=100

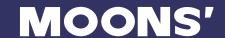

## JL - Jog Decel

Affects: Jogging during velocity modes, and CJ command

See also: JA command

Sets or requests the decel rate for Jog moves and velocity modes in rev/sec/sec.

### **Command Details:**

| Structure    | JL{Parameter #1} |
|--------------|------------------|
| Usage        | READ/WRITE       |
| Non-Volatile | YES              |

## Parameter Details:

| Parameter #1 | Jog deceleration rate                              |
|--------------|----------------------------------------------------|
| - units      | rev/sec/sec (rps/s)                                |
| - range      | 0.167 - 5461.167 rps/s (resolution is 0.167 rps/s) |

## **Examples**:

Command Drive sends Notes

JL25 - Sets jog deceleration rate to 25 rps/s

JL JL=25

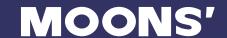

## **JS - Jog Speed**

Affects: Jogging during, velocity modes, and CJ command

See also: CJ, CS, JA commands

Sets or requests the speed for Jog moves in rev/sec. Sending JS with no parameter causes drive to respond with present jog speed.

## **Command Details:**

| Structure    | JS{Parameter #1} |
|--------------|------------------|
| Usage        | READ/WRITE       |
| Non-Volatile | Yes              |

## Parameter Details:

| Parameter #1 | Move velocity                      |
|--------------|------------------------------------|
| - units      | rev/sec                            |
| - range      | -130 to 130 (resolution is 0.0042) |

## **Examples**:

Command Drive sends Notes

JS10.35 - Set jog speed to 10.35 rps

JS JS=10.35

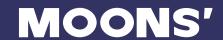

## **MD** - Motor Disable

Affects: All motion commands
See also: ME commands

Disables motor outputs (reduces motor current to zero).

## **Command Details:**

| Structure    | MD         |
|--------------|------------|
| Usage        | WRITE ONLY |
| Non-Volatile | No         |

## Examples:

Command Drive sends Notes

MD - Drive turns off current to the motor

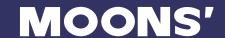

### **ME - Motor Enable**

Affects: All motion commands

See also: MD commands

Restores drive current to motor.

WARNING: This command restores the previous mode of operation. If for example the drive is operating in Analog Velocity mode the motor may immediately start moving. External inputs to the drive must be sequenced properly to avoid unpredictable operation.

### **Command Details:**

| Structure    | ME         |
|--------------|------------|
| Usage        | WRITE ONLY |
| Non-Volatile | NO         |

## **Examples**:

Command Drive sends Notes

ME - Drive is enabled

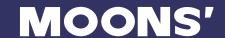

### **MV - Model & Revision**

Requests the connected drive's DSP firmware version, model number code, and sub-model number code (if applicable). The response from the drive is a single string of characters with no breaks or delimiters. The sequence of characters is firmware revision (3 numbers and 1 letter), model number code (3 numbers), sub-model number code (1 letter). See Response Details below.

### **Command Details:**

| Structure    | MV        |
|--------------|-----------|
| Usage        | READ ONLY |
| Non-Volatile | No        |

### **Response Details:**

Response will be in the format AAAABBBC, where AAAA is the firmware version, BBB is the model number code, and C is the sub-model number code. Model and sub-model number codes are listed below by drive, and Examples are given afterward.

| Drive   | Firmware | Model No. Code | Sub-Model No. Code |
|---------|----------|----------------|--------------------|
| BLD5-A  | *        | 139            | Α                  |
| BLD5-R  | *        | 139            | В                  |
| BLD10-A | *        | 140            | Α                  |
| BLD10-R | *        | 140            | В                  |

<sup>\*</sup> See example below for format of firmware version.

# Examples:

| Command | Drive senas | Notes                                                        |
|---------|-------------|--------------------------------------------------------------|
| MV      | 101G140A    | Drive connected has DSP firmware version1.01G, and the drive |
|         |             | model number is BLD10-A.                                     |

<sup>-</sup> Denotes no sub-model number code is used for this drive.

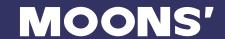

## **RE - Restart or Reset**

Restarts the drive by resetting fault conditions and re-initializing the drive with the startup parameters. Leaves the drive in a disabled state to prevent any movement after the restart is complete.

### **Command Details:**

| Structure    | RE         |
|--------------|------------|
| Usage        | WRITE ONLY |
| Non-Volatile | NO         |

## Examples:

Command Drive sends Notes

RE - Resets drive condition and parameters

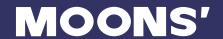

### SC - Status Code

Requests the current drive status as the Hexadecimal equivalent of a binary word. Each bit in the binary word relates to a status condition (see assignments below). The representation of this binary word as a hexadecimal value is called the Status Code. Drives can have multiple status conditions at one time, and host systems can typically interpret a Hexadecimal code very quickly.

### **Command Details:**

| Structure       | SC                                                                                |
|-----------------|-----------------------------------------------------------------------------------|
| Туре            | TMMEDIATE                                                                         |
| Usage           | READ ONLY                                                                         |
| Non-Volatile    | NO                                                                                |
| Register Access | None                                                                              |
| Units           | Hexadecimal equivalent of the binary status code word (see bit assignments below) |

## **Response Details:**

| Hex Value | Status Code bit definition |
|-----------|----------------------------|
| 0001      | Enabled                    |
| 0004      | Fault                      |
| 0020      | Jogging                    |
| 0040      | Stopping                   |
| 0200      | Alarm                      |

## Examples:

Command Drive sends Notes

SC SC=0004 Drive is faulted and disabled (hex value 0004)

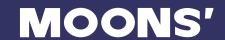

## SJ - Stop Jogging

Affects: CJ command

See Also: JA, CJ, ST commands

Stops the motor when jogging (CJ starts jogging). Jog decel rate is defined by the JA command.

## **Command Details:**

| Structure    | SJ         |
|--------------|------------|
| Usage        | WRITE ONLY |
| Non-Volatile | NO         |

## Examples:

Command Drive sends Notes

SJ - Stops jogging immediately using the deceleration rate set by the JL

command

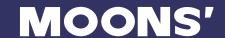

## **SM - Stop Mode**

See also: AM, JL, ST commands

Sets or gets the soft stop mode.

When using STD command to stop motion,

SM1: according to the JL value to stop motion. SM0: according to the AM value to stop motion.

#### For RS232 version:

1. When using external IO control mode and using the analog speed (internal or external) to setting motion speed, using the SM command to stop motion,

SM1: according to the JL value to stop motion.

SM0: according to internal ACC/DEC analog value to stop motion.

2. When using external IO control mode and X2(STMD) is OFF, using the SM command to stop motion,

SM1: according to the JL value to stop motion.

SM0: according to internal ACC/DEC analog value to stop motion.

3. When using external IO control mode and X2(STMD) is ON, using the SM command to stop motion, SM0/SM1 will make the stop mode always using Regenerative braking to stop motion very fast without any Back-EMF.

#### For RS485 version:

1. When using external IO control mode and using the analog speed (internal or external) to setting motion speed, using the SM command to stop motion,

SM0/SM1: always according to JL value to stop motion.

2. When using external IO control mode and X2(STMD) is OFF, using the SM command to stop motion,

SM1: according to the AM value to stop motion.

SM0: according to the JL value to stop motion.

3. When using external IO control mode and X2(STMD) is ON, using the SM command to stop motion, SM0/SM1 will make the stop mode always using Regenerative braking to stop motion very fast without any Back-EMF.

#### **Command Details:**

| Structure    | SM(Parameter #1) |
|--------------|------------------|
| Usage        | READ/WRITE       |
| Non-Volatile | YES              |

#### Parameter Details:

| Parameter #1 | Soft Stop Mode                                                                                       |
|--------------|----------------------------------------------------------------------------------------------------|
| - units      | Integer                                                                                              |
| - range      | integer: 0 =the deceleration is defined by AM. 1= the deceleration is defined by JL, Default Value:0 |

### **Examples:**

Command Drive sends Notes

SM0 - Stop motion immediately using the deceleration rate set by the JL

command

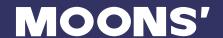

## ST - Stop

See Also: SM commands

ST command means stop motion with Regenerative braking.(fast stop without Back-EMF) STD command means stop motion according to the SM command.

### **Command Details:**

| Structure    | ST{Parameter #1} |
|--------------|------------------|
| Usage        | WRITE ONLY       |
| Non-Volatile | NO               |

### Parameter Details:

| Parameter #1 | Deceleration rate                                                                                |
|--------------|--------------------------------------------------------------------------------------------------|
| - units      | letter                                                                                           |
| - range      | D = deceleration rate set by DE or JA command no parameter = deceleration rate set by AM command |

## **Examples**:

Command Drive sends Notes

ST - Stop motion immediately using the Regenerative braking STD - Stop motion immediately according to the SM command

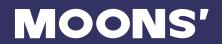

# VR - Velocity Error Range

| Structure    | VR{Parameter #1} |
|--------------|------------------|
| Usage        | READ/WRITE       |
| Non-Volatile | YES              |

## Parameter Details:

| Parameter #1 | Deceleration rate          |
|--------------|----------------------------|
| - units      | integer                    |
| velocity     | (rps)* 240                 |
| - range      | 0-1600, Default Value: 800 |

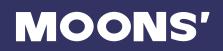

# 8 Specification

| Drive Type                      | 3-phase MOSFET bridge.                                                                                          |
|---------------------------------|----------------------------------------------------------------------------------------------------|
| Current Control                 | D/Q sine current control                                                                                        |
| Output Current                  | BLD5: 0.1 — 5.0A/phase precision to 0.1A BLD10: 0.1 — 10.0A/phase precision to 0.1A                             |
| Supply Voltage                  | 12-48VDC                                                                                                    |
| Supply Voltage Type             | DC                                                                                                    |
| Max Power Input                 | 10-70VDC                                                                                                    |
| Control Modes                   | Velocity Control                                                                                                |
| Feedback                        | Halls                                                                                                    |
| Setup Method                    | Switch / potentiometer                                                                                          |
| Digital Inputs                  | 8                                                                                                    |
| Digital Outputs                 | 2                                                                                                    |
| Analog Inputs                   | 1 (0 to 5 Vdc, 12 bit)                                                                                          |
| Status LEDs                     | 1 red, 1 green                                                                                                  |
| Dimensions                      | 3.9 x 2.6 x 1.2 inches                                                                                          |
| Weight                          | 6.0 oz                                                                                                    |
| Velocity Ripple                 | +/-0.5% Rated Velocity Error                                                                                    |
| Protection Function             | Over voltage, under voltage, over temperature, short circuit (phase to phase, phase to grand), bad Hall signal. |
| Under Voltage Protection        | 10V                                                                                                    |
| Over Voltage Protection         | 70V                                                                                                    |
| Input Signal Voltage(IO)        | 5-24V                                                                                                    |
| OUT Maximum Output Cur-<br>rent | 100mA                                                                                                    |
| OUT Maximum Voltage             | 30V                                                                                                    |
| Ambient Temperature             | 0 to 40°C                                                                                                    |
| Storage Temperature             | -10 to 70°C                                                                                                    |
| Humidity                        | 90% non-condensing                                                                                              |

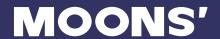

## 9 Contacting MOONS'

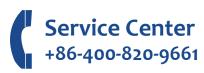

### ■ MOONS' Headquarter

168 Mingjia Road, Minhang District, Shanghai 201107, P.R. China

Tel: +86 (0)21 52634688 Fax:+86 (0)21 52634098

#### MOONS' International Trading Company

4/F, Building 30, 69 Guiqing Road, Cao He Jin Hi-Tech Park, Shanghai 200233, P.R. China

Tel: +86 (0)21 64952755 Fax:+86 (0)21 64951993

#### Domestic Offices

#### **Shenzhen**

Room 2209, 22/F, Kerry Center, 2008 Renminnan Road, Luohu District, Shenzhen 518001, P.R. China

Tel: +86 (0)755 25472080 Fax:+86 (0)755 25472081

#### **Beijing**

Room 816, Tower B, China Electronics Plaza, 3 Danling Street, Haidian District, Beijing 100080, P.R. China

Tel: +86 (0)10 58753312 Fax:+86 (0)10 58752279

#### Nanjing

Room 1101–1102, Building 2, New Town Development Center, No.126 Tianyuan Road, Moling Street, Jiangning District, Nanjing 211106, P.R. China Tel: +86 (0)25 52785841

Tel: +86 (0)25 52785841 Fax:+86 (0)25 52785485

#### Qingdao

Room 1012, Zhuoyue Tower, No.16 Fengcheng Road, Shibei District, Qingdao 26000, P.R. China

Tel: +86 (0)532 80969935 Fax:+86 (0)532 80919938

#### Wuhan

Room 3001, World Trade Tower, 686 Jiefang Avenue, Jianghan District, Wuhan 430022, P.R. China

Tel: +86 (0)27 85448742 Fax:+86 (0)27 85448355

#### Chengdu

Room 1917, Western Tower, 19, 4th Section of South People Road, Wuhou District, Chengdu 610041, P.R. China Tel: +86 (0)28 85268102

Fax:+86 (0)28 85268103

#### Xi'an

Room 1006, Tower D, Wangzuo International City, 1 Tangyan Road, Xi'an 710065, P.R. China

Tel: +86 (0)29 81870400 Fax:+86 (0)29 81870340

#### Ningbo

Room 309, Tower B, Taifu Plaza, 565 Jiangjia Road, Jiangdong District, Ningbo, 315040, P.R. China

Tel: +86 (0)574 87052739 Fax:+86 (0)574 87052365

#### Guangzhou

Room 4006, Tower B, China Shine Plaza, 9 Linhe Xi Road, Tianhe District, Guangzhou 510610, P.R. China

Tel: +86 (0)20 38010153 Fax:+86 (0)20 38103661

#### North America Company

#### MOONS' INDUSTRIES (AMERICA), INC.

1113 North Prospect Avenue, Itasca, IL 60143 USA

Tel: +1 630 8335940 Fax: +1 630 8335946

#### APPLIED MOTION PRODUCTS, INC.

404 Westridge Dr. Watsonville, CA 95076, USA

Tel: +1 831 7616555 Fax:+1 831 7616544

#### LIN ENGINEERING, INC.

16245 Vineyard Blvd., Morgan Hill, CA 95037

Tel: +1 408 9190200 Fax:+1 408 9190201

#### European Company

#### MOONS' INDUSTRIES (EUROPE) S.R.L.

Via Torri Bianche n.1 20871 Vimercate(MB) Italy

Tel: +39 039 6260521 Fax: +39 039 9631409

### South-East company

#### MOONS' INDUSTRIES (SOUTH-EAST ASIA) PTE. LTD.

33 Ubi Avenue 3 #08-23 Vertex Singapore 408868

Tel: +65 66341198 Fax: +65 66341138

#### Japan Company

#### MOONS' INDUSTRIES JAPAN CO., LTD.

Room 601, 6F, Shin Yokohama Koushin Building, 2–12–1, Shin-Yokohama, Kohoku-ku, Yokohama, Kanagawa, 222–0033, Janpan

Tel: +81 (0)45 4755788 Fax: +81 (0)45 4755787